## SAP ABAP table V\_TKKV\_TEILART {Generated Table for View}

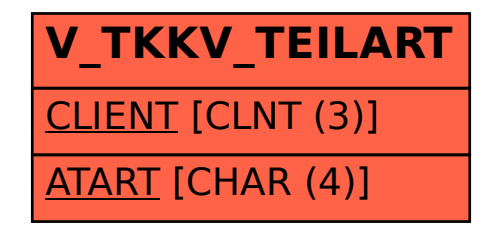